# **SERMI @ Daimler Trucks**

### **Allgemeine Informationen**

Ab dem 1. Oktober 2023 ist für unabhängige Dritte (u.a. ISP) aufgrund der RMI-Verordnung in Bezug auf SERMI eine zusätzliche Rolle für den Zugang zu XENTRY Diagnoselösungen erforderlich. Das Inkrafttreten der neuen Rollen variiert dabei von Land zu Land, da nicht alle Mitgliedstaaten rechtzeitig eine akkreditierte Konformitätsbewertungsstelle (CAB) zur Verfügung haben.

SERMI wurde im Rahmen der Anforderungen der Verordnung Nr. 2021/1244, Regulation und Nr. 2018/858 (beide EU) und Nr. 692/2008 (EC) geschaffen, um einen standardisierten Zugang zu technischen Informationen zu gewähren und gleichzeitig besondere Bestimmungen für den Zugang zu sicherheitsrelevanten Merkmalen von Fahrzeugen festzulegen.

*Der uneingeschränkte Zugang zu den sicherheitsrelevanten Informationen von Daimler Trucks (SERMI) wird nicht mehr möglich sein.*

*Die zusätzliche SERMI-Authentifizierung wird für diebstahlrelevante Diagnoseprozesse benötigt, z.B. für den Austausch und die Umprogrammierung von diebstahlrelevanten Steuergeräten oder elektronischen Fahrzeugschlüsseln.*

*Unabhängige Dritte (u.a. ISP) und ihre Mitarbeiter müssen besondere Zugangsverfahren durchführen, um Zugang zur sicherheitsrelevanten Diagnosesoftware zu erhalten.*

## **Quick Guide**

**1. Konformitätsbewertung**

Für jedes SERMI-Land ist mindestens eine Konformitätsbewertungsstelle (CAB) für die Zulassung zuständig. Unabhängige Dritte und ihre Mitarbeiter müssen sich an das jeweilige CAB wenden, um die Konformitätsbewertung durchzuführen. Weiterführende Informationen über den Status der CABs und die Verfahren zur Konformitätsbewertung finden sie unter [www.vehiclesermi.eu](http://www.vehiclesermi.eu/).

#### **2. Upload des SERMI-Zertifikats im Trust Center**

Das SERMI Zertifikat wird durch das CAB ausgestellt und muss im SERMI Trust Center hochgeladen werden (ein Trust Center ist für alle SERMI-Märkte zuständig).

### **3. Beantragung der Daimler Truck SERMI Rolle via UMAS**

Nach erfolgreichem Abschluss der oben genannten Schritte, können sich unabhängige Dritte (u.a. ISP) über UMAS nach dem Log-in für die neue Daimler Trucks SERMI Rolle authentifizieren:

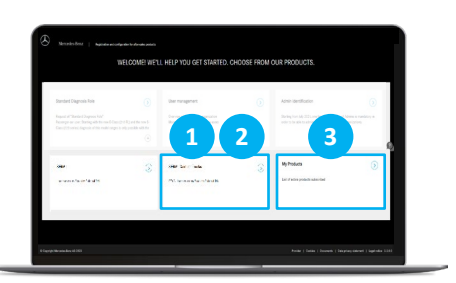

- **1** Auswahl der UMAS-Kachel "SERMI Daimler Trucks".
- **<sup>2</sup>** Verifizierung durch Scan des folgenden QR-Codes mit der Digidentity App.

**3** Nach erfolgreicher Prüfung wird die aktive SERMI-Rolle unter "Meine Produkte" angezeigt und bleibt 12 Stunden lang gültig. Nach Ablauf dieser 12 h muss die SERMI-Rolle erneut aktiviert werden (Schritt 3).

**4. Durchführung der Daimler Truck diebstahlrelevanten Diagnoseprozesse** Für die Durchführung diebstahlrelevanter Diagnoseprozesse müssen Benutzer weiterhin die folgenden Voraussetzungen erfüllen:

- Gültige Mercedes-Benz Trucks Standard Diagnose Rolle (anforderbar via UMAS)
- Gültige Mercedes-Benz Trucks Flash Rolle (anforderbar über Marktformular)
- Bestätigung über die erfolgreiche Teilnahme am Mercedes-Benz Trucks Flash und FBS-eTrainings für unabhängige Dritte (anforderbar über die Truck Training Plattform: [https://service-info.mercedes-benz-trucks.com/eu/](https://service-info.mercedes-benz-trucks.com/eu/de/category-external-links.html)de/category-external-links.html))

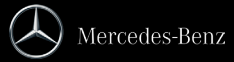